# Variables and Types

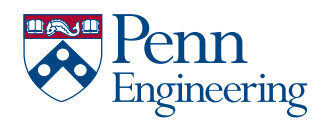

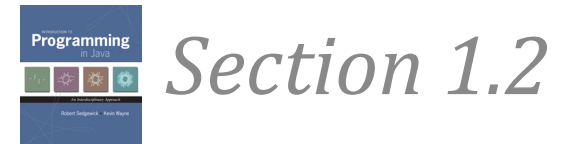

## Review

- Random numbers
- mouseX, mouseY
- setup()  $&$  draw()
- frameRate(), loop(), noLoop()
- Mouse and Keyboard interaction
- Arcs, curves, bézier curves, custom shapes
- Hue-Saturation-Brightness vs. Red-Green-Blue color
- Decimal, Binary numbers, and colors

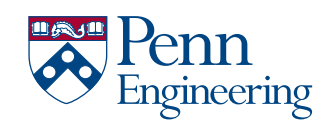

### $\mathcal{L}$   $\mathcal{L}$   $\mathcal{$ A Foundation for Programming

any program you might want to write

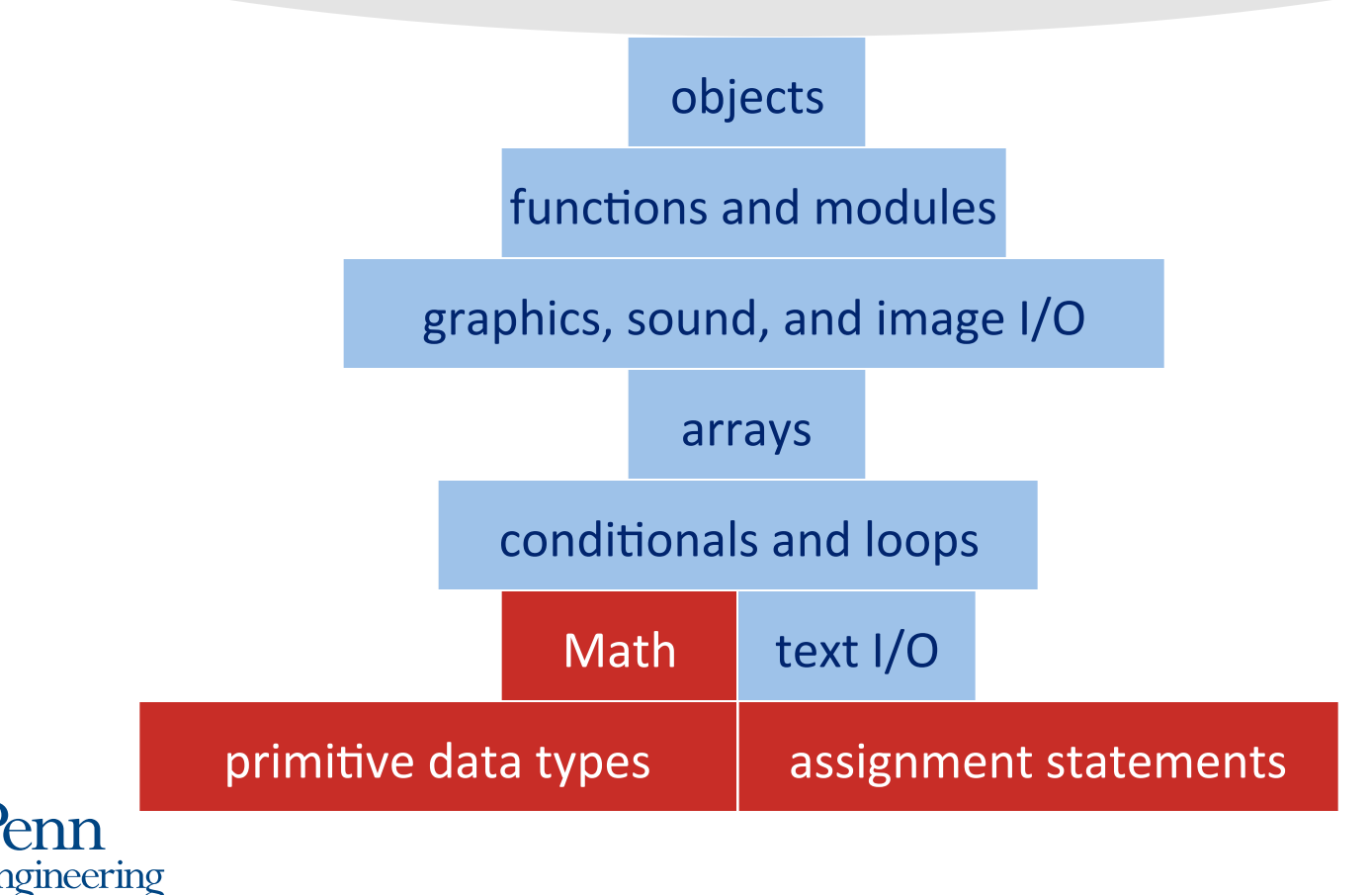

### Variables

- A name to which data can be assigned
- A variable is declared as a specific data type
- Names must begin with a lowercase letter, '' or '\$' and can contain letters, digits, ' ' and '\$'

```
boolean bReady = true; 
int i; 
int j = 12;
float fSize = 10.0;
int red = color(255, 0, 0); // encodes color in int
String name123 = "Fred";
PImage img;
```
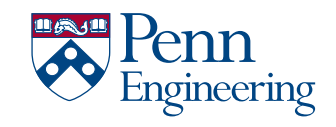

# Variable Uses

- Use a value throughout your program, – but allow it to be changed
- As temporary storage for a intermediate computed result
- $\bullet$  … etc

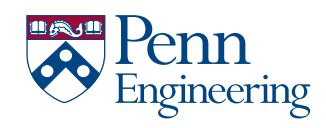

### $\mathcal{L}$  and  $\mathcal{L}$  style guide schools with the University with the University  $\mathcal{L}$ Variables and Types

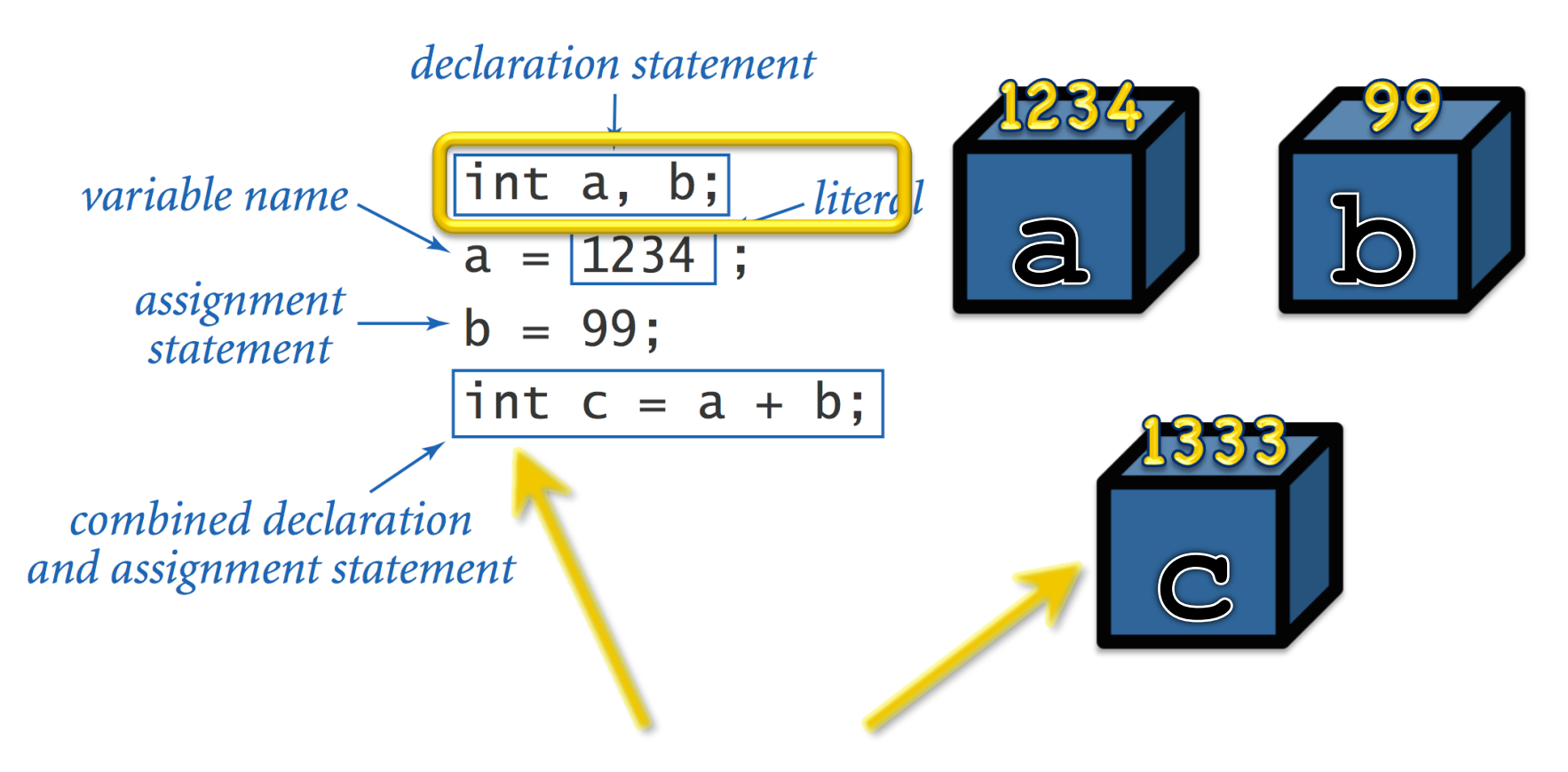

"int" means that the variable will always hold an integer

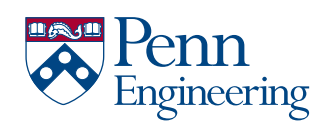

# Assignment

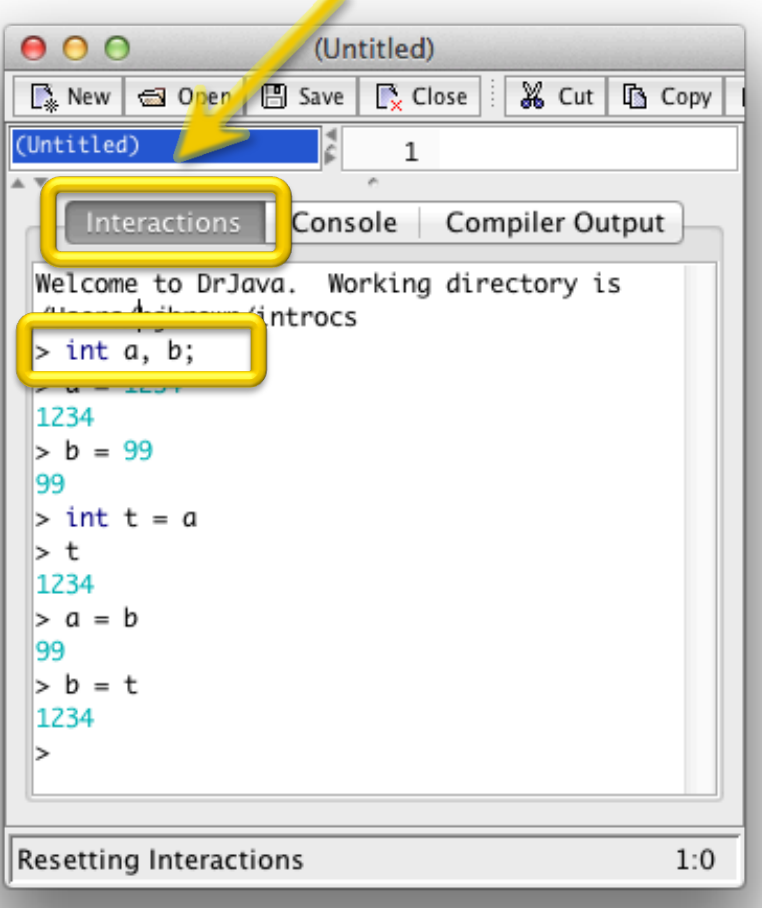

Test with "pseudo-java" "=" stores a value in a variable

It is not for comparison, as in standard math

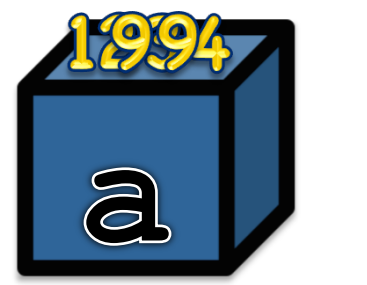

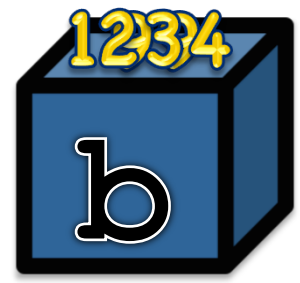

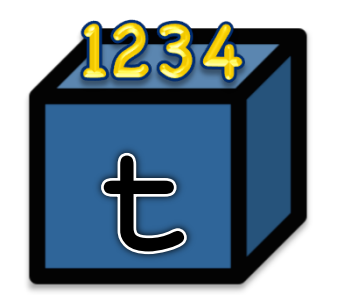

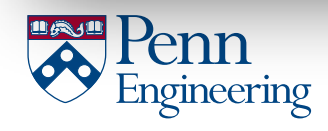

### LOGO STYLE GUIDE Schools within the University int: Integers (whole numbers)

**+, -, \* , /, % (modulo), (), Integer.parseInt()** 

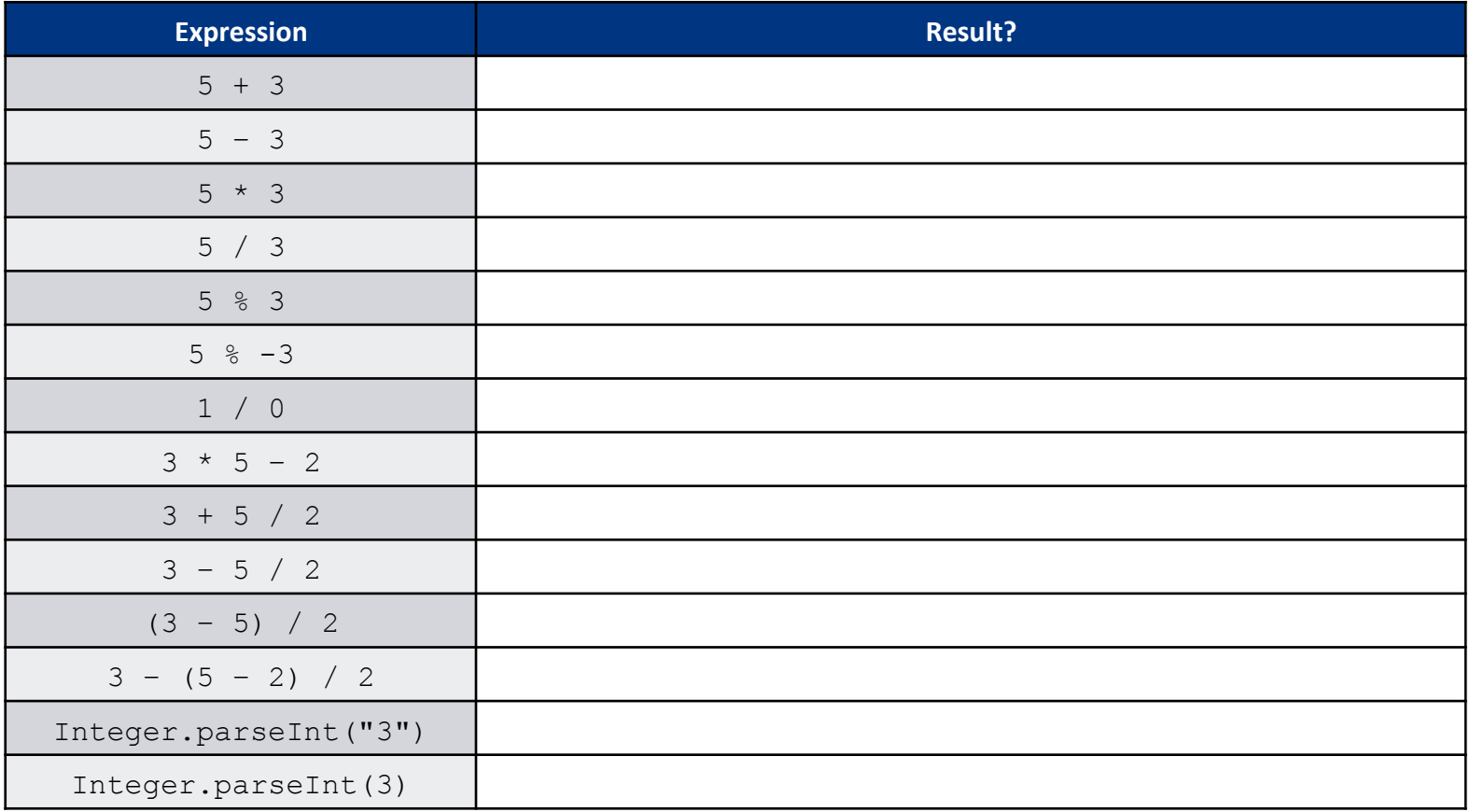

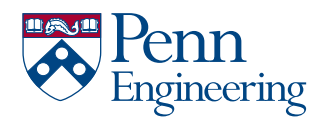

#### $\mathbf{L}$  and  $\mathbf{L}$  and  $\mathbf{L}$  within the University with the University  $\mathbf{L}$ Modulo Operator (%)

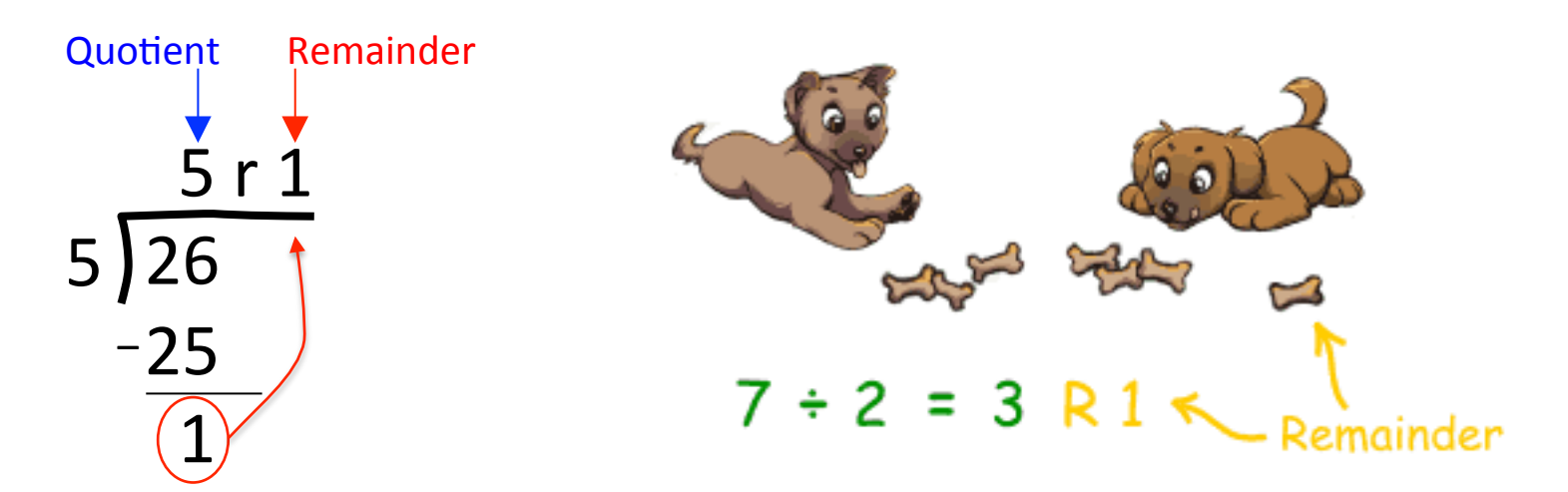

Division gives the quotient:

$$
26 / 5 == 5
$$

Modulo gives the remainder:

 $26\%5 == 1$ 

Example: Determining whether an integer n is even or odd:

boolean isEven =  $(n % 2 == 0);$ 

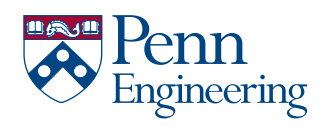

9 

### Animation

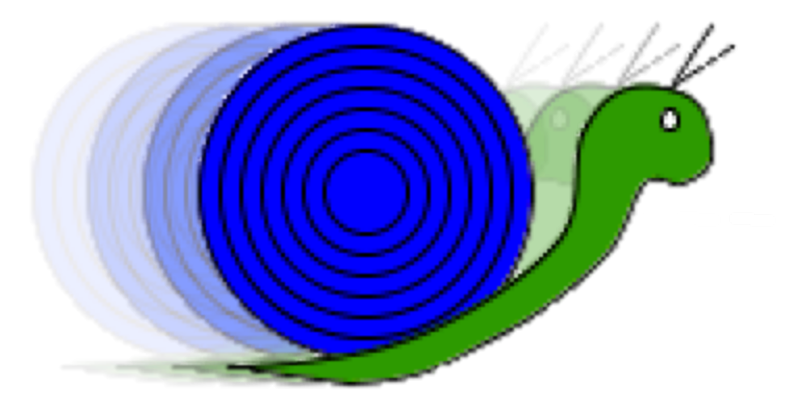

# In-Class Demo

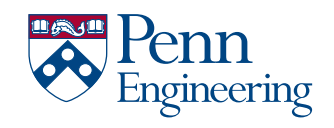

# Variable Scope

### *Variable scope***:**

- That set of code statements in which the variable is known to the compiler
- Where it can be referenced in your program
- Limited to the *code block* in which it is defined

– A *code block* is a set of code enclosed in braces (*{ }*)

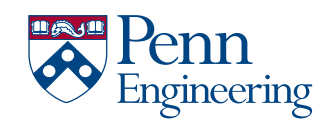

### $\bigcap$ double: Floating-Point (fractions)

**+, -, \* , /, % (modulo), (), Double.parseDouble()** 

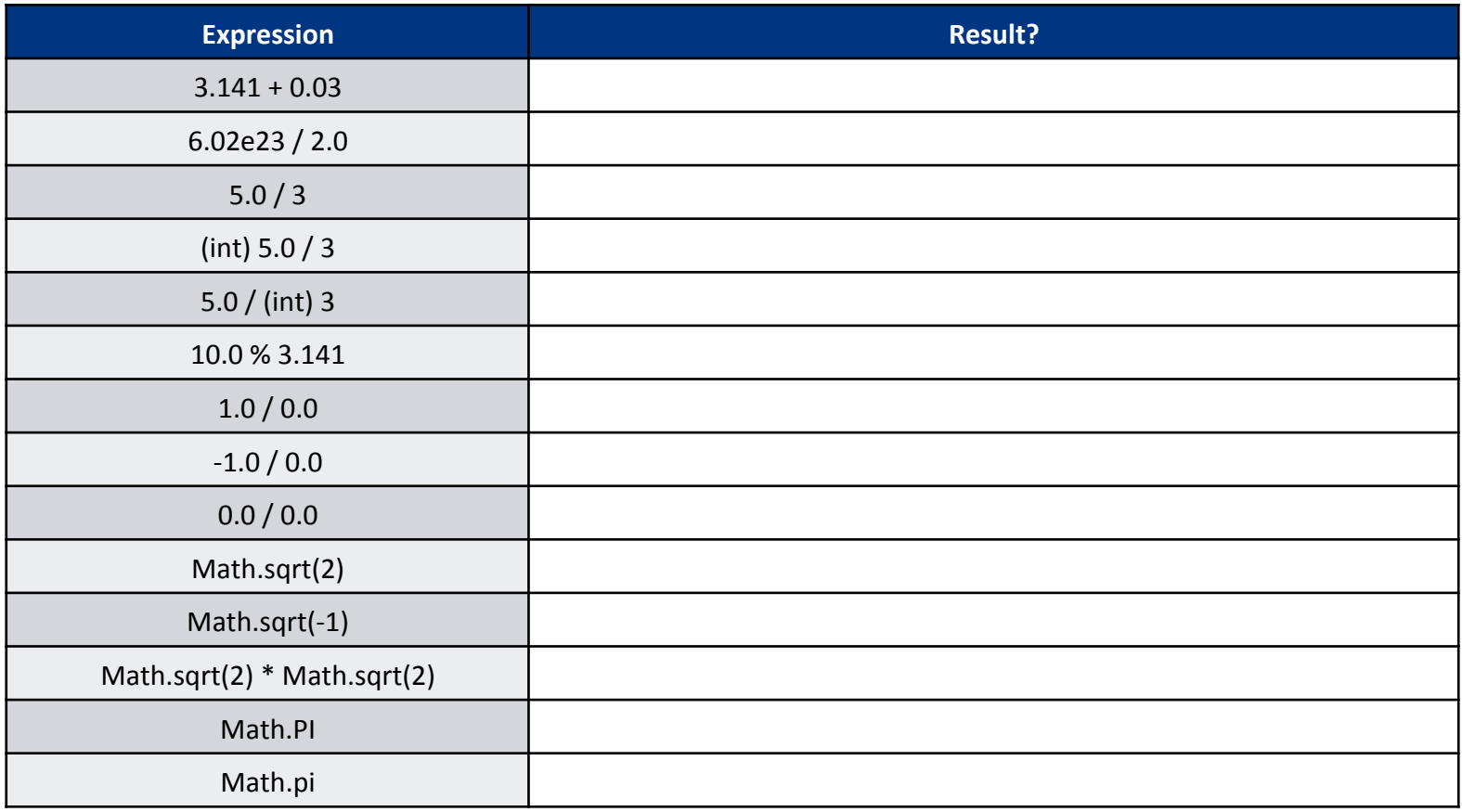

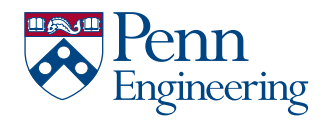

### $\blacksquare$ Java Math Library (Excerpts)

public class Math

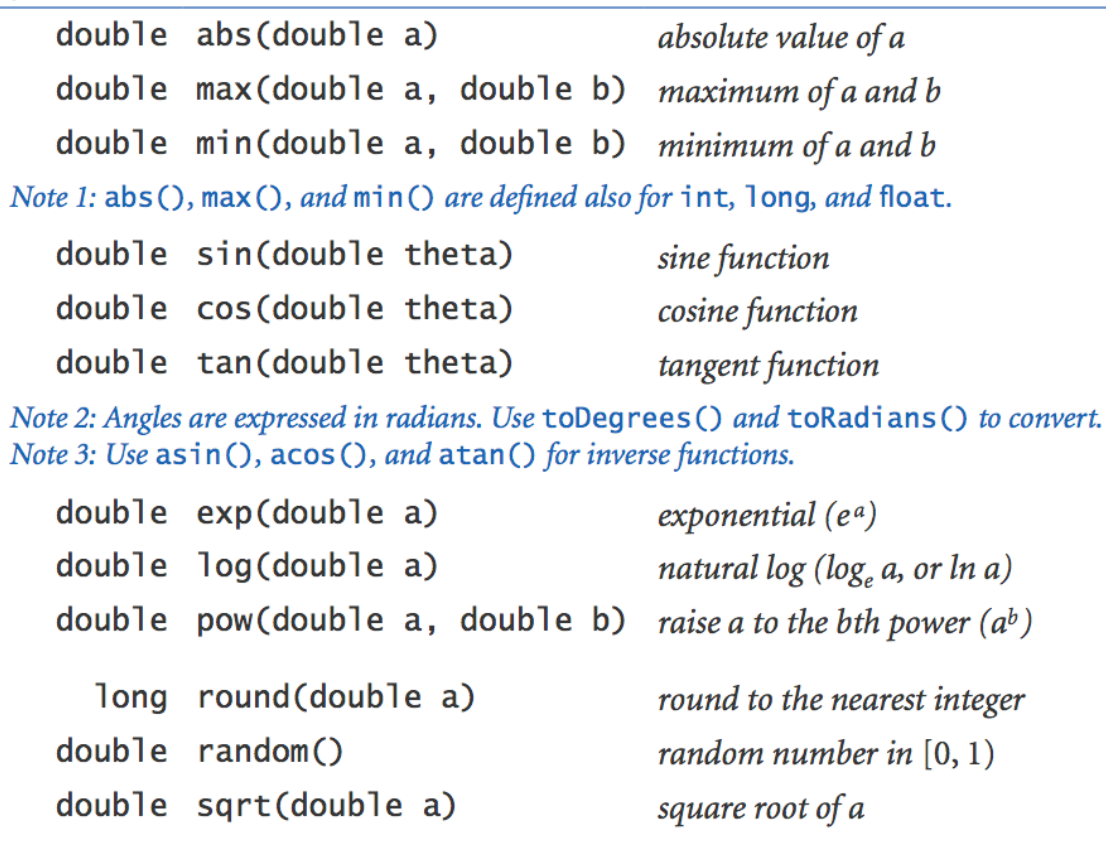

value of e (constant)

value of  $\pi$  (constant)

- double E double PI
- Engineering

### $\Box$ char: Single Characters

Single characters are stored as (small) integers!

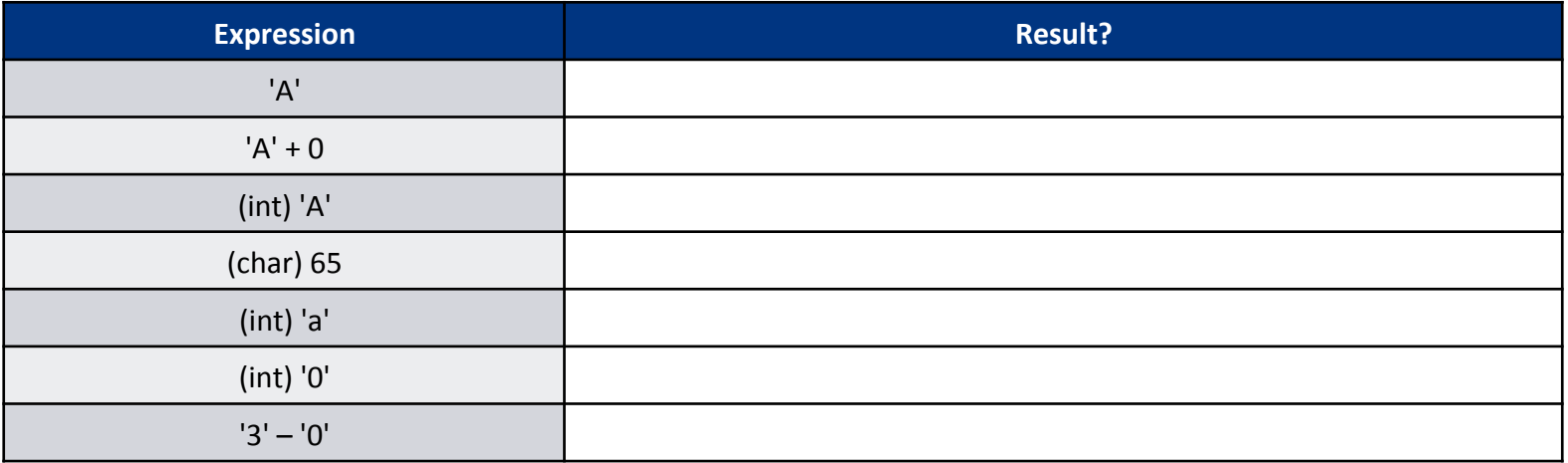

**Character codes are defined by** the ASCII and Unicode standards.

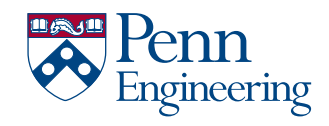

### $\mathcal{L}$  Logo style guide schools with the University  $\mathcal{L}$ boolean: True/False

**true, false, ==, !=, <, >, <=, >=, && (and), || (or), ! (not)**

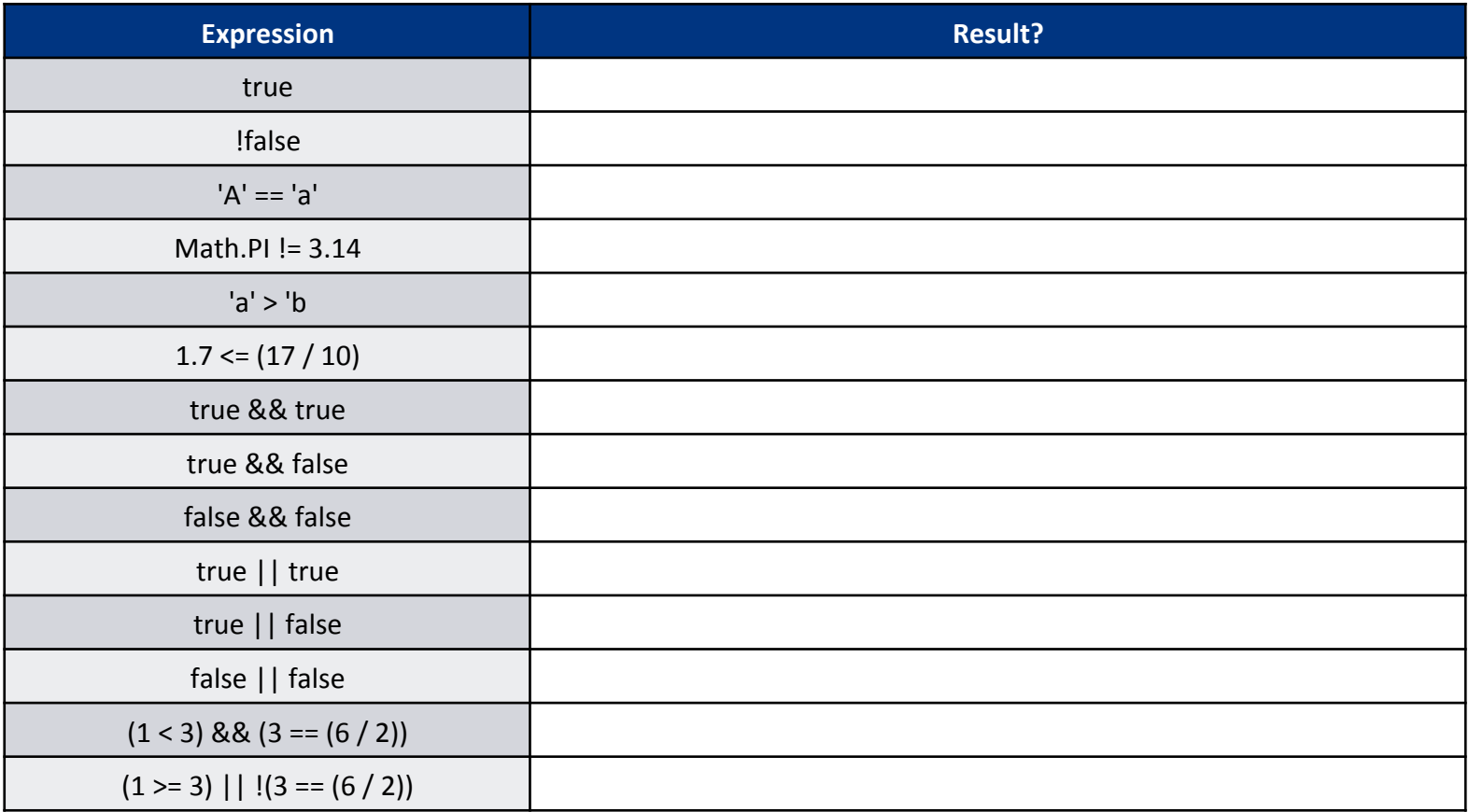

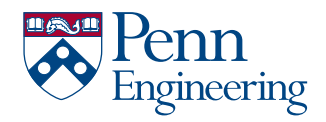

# String: Text

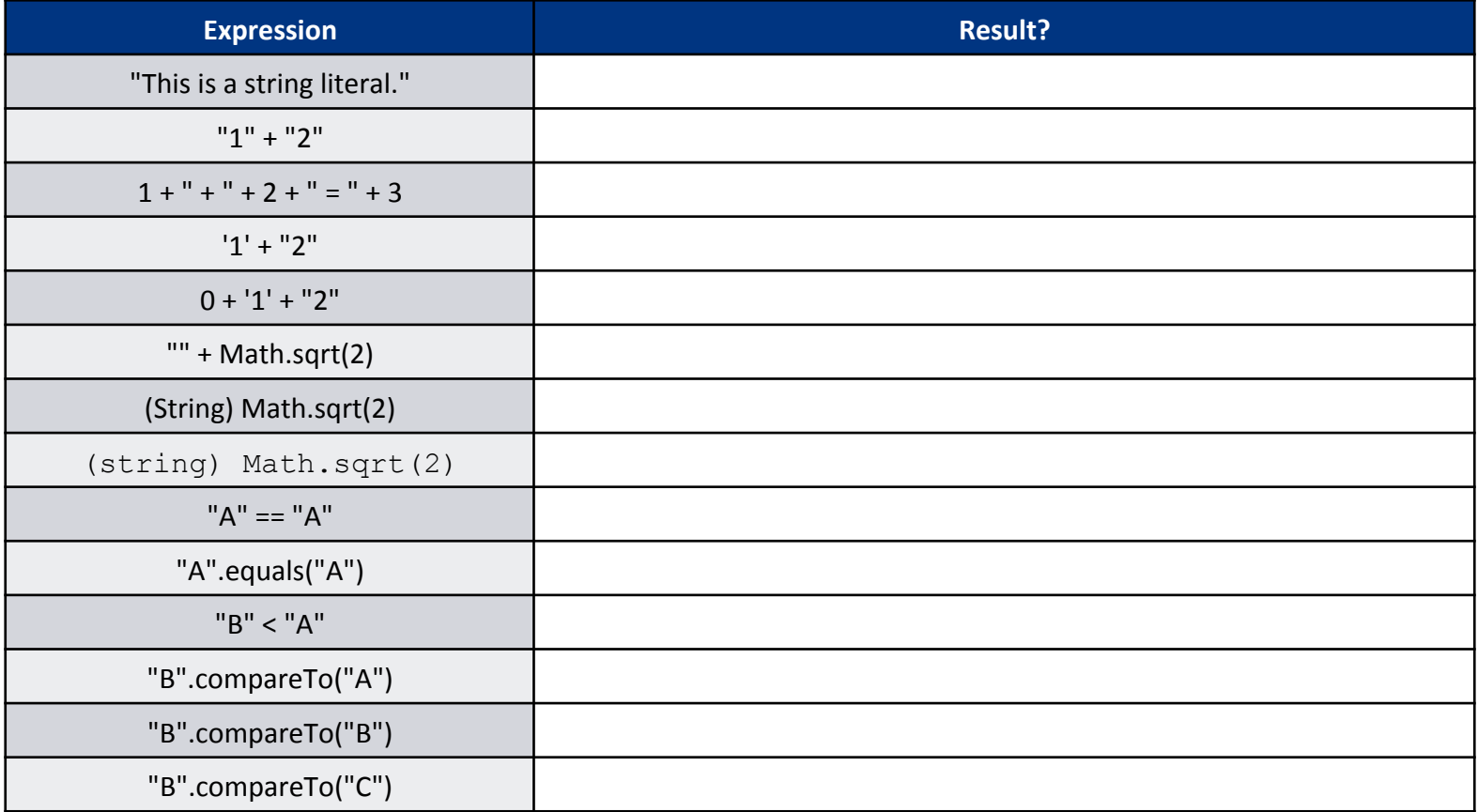

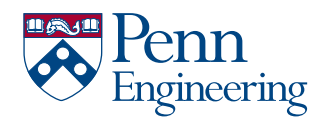

#### LOGO STYLE GUIDE Schools within the University Strings: Example Program

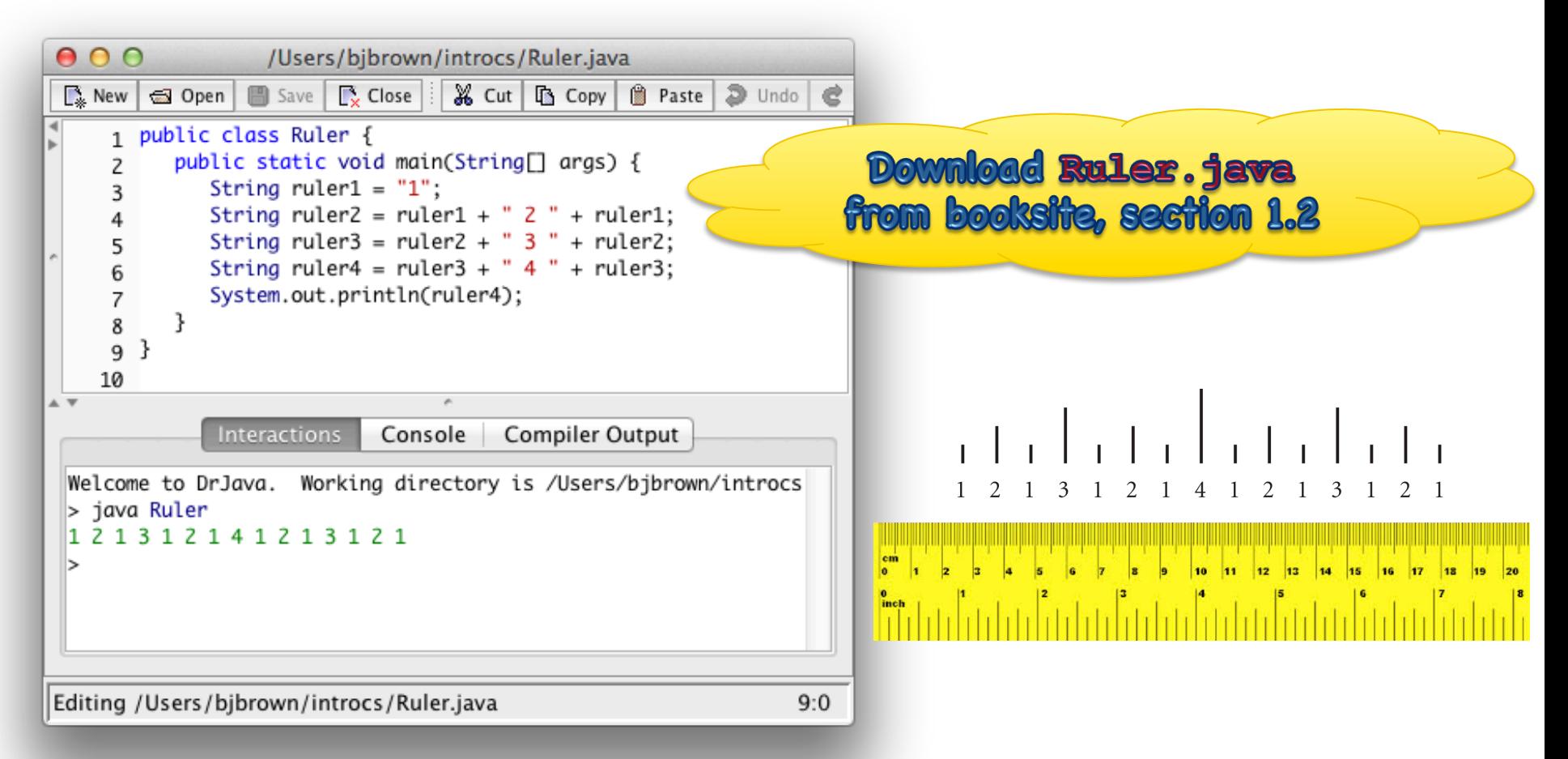

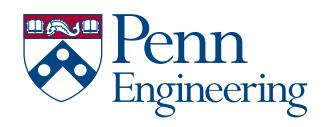

# Data Type Conversion

- Some variable types can be converted to other types
- Via **casting** (from Java)

```
float f = 10.0;
int i = (int) f;
```
• The Processing Library includes additional type conversion functions (these don't work in standard Java):

```
// binary(...), boolean(...), byte(...),
// char(...), float(...), str(...)float f = 10.0;
```

```
int i;
```

```
1/i = f; 1/i = f; 1/i = f; 1/i = f; 1/i = f; 1/i = f; 1/i = f; 1/i = f; 1/i = f; 1/i = f; 1/i = f; 1/i = f; 1/i = f; 1/i = f; 1/i = f; 1/i = f; 1/i = f; 1/i = f; 1/i = f; 1/i = f; 1/i = f; 1/i = f; 1/i = f; 1/i = f; 1/i = f; 1/i = f; 1/i = f; 1/i = fi = int(f);
```
println( char(65) ); // Prints the character 'A'

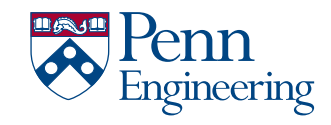

# **Primitive Data Types**

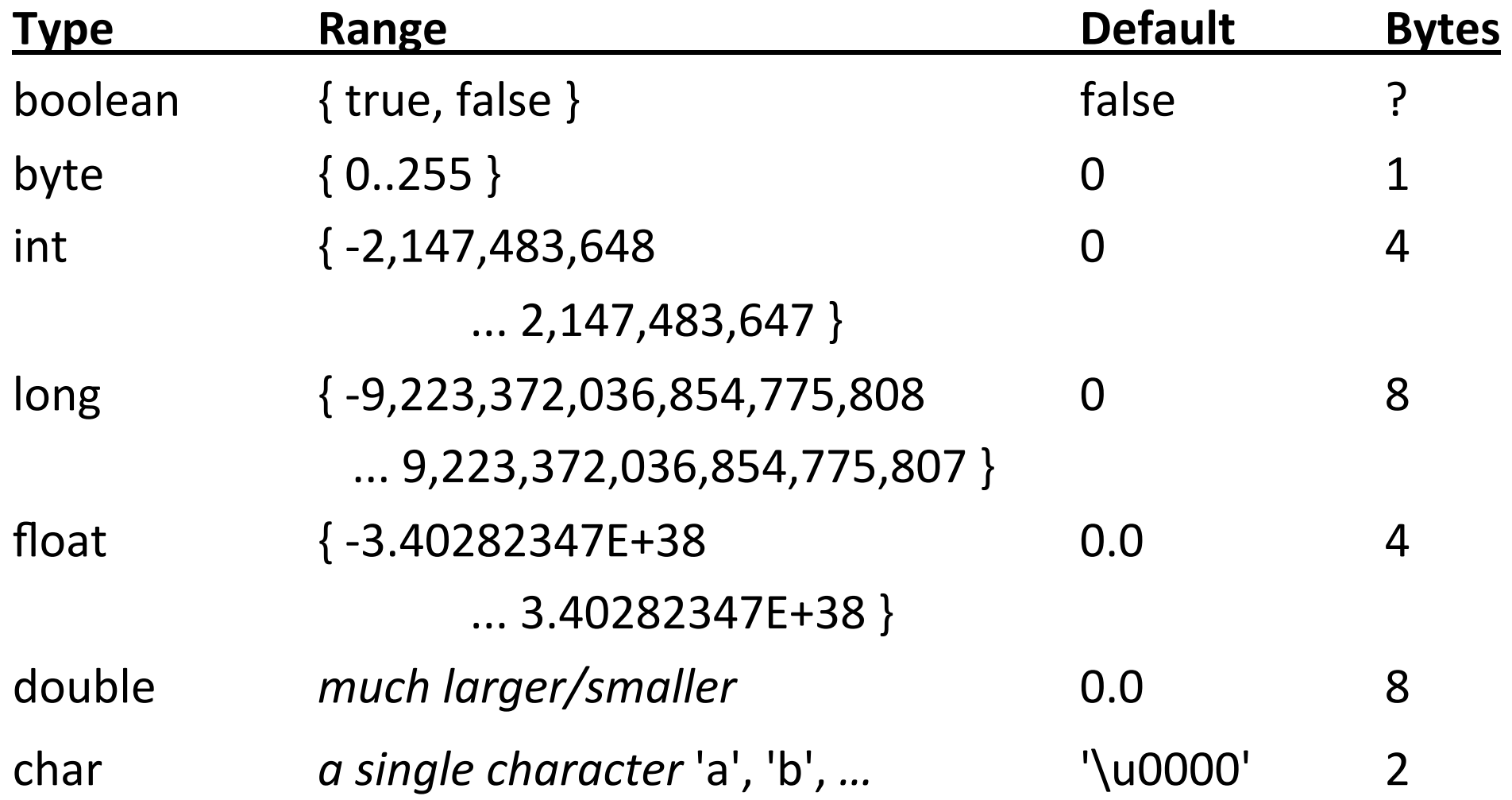

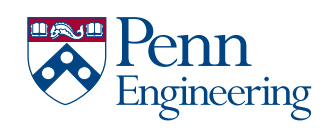

## **More Complex Data Types**

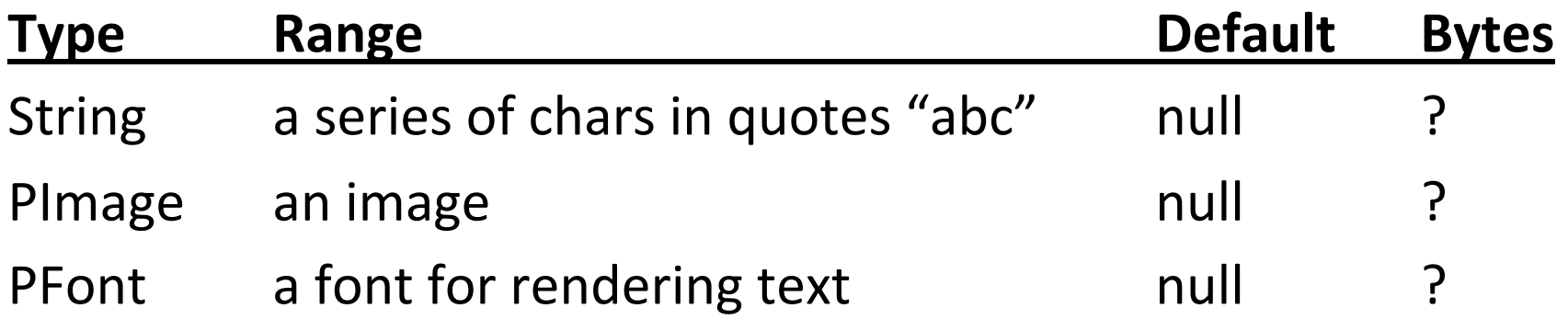

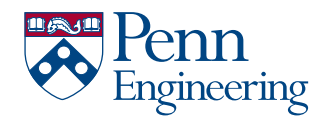

…